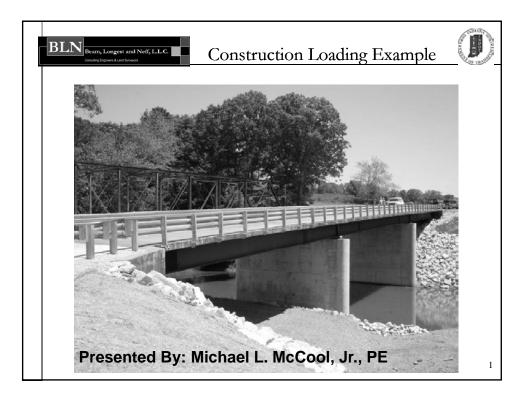

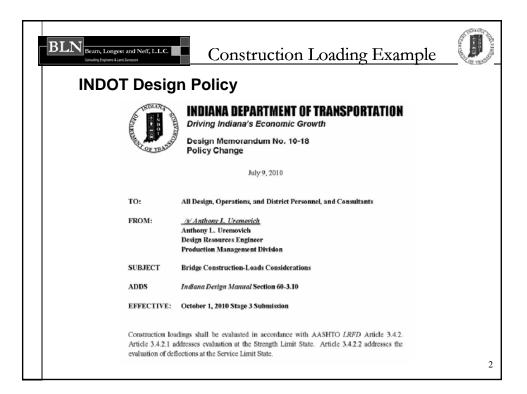

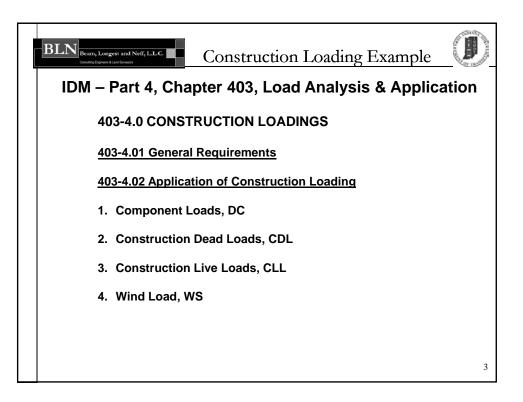

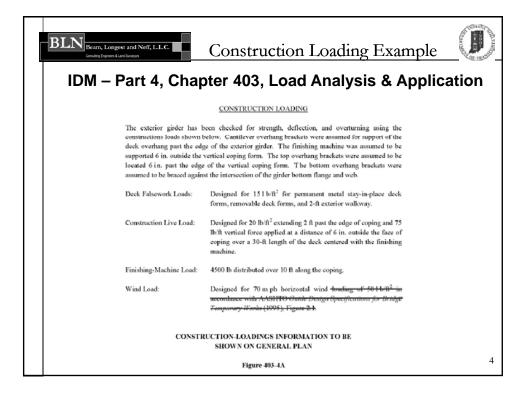

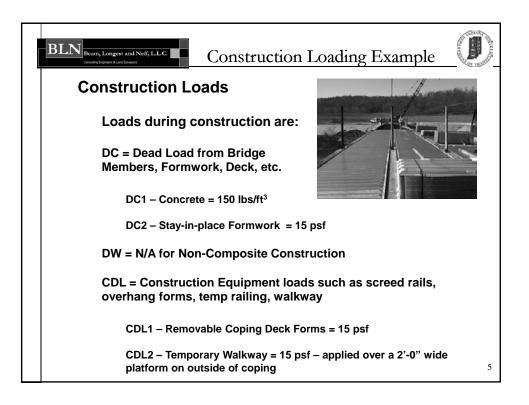

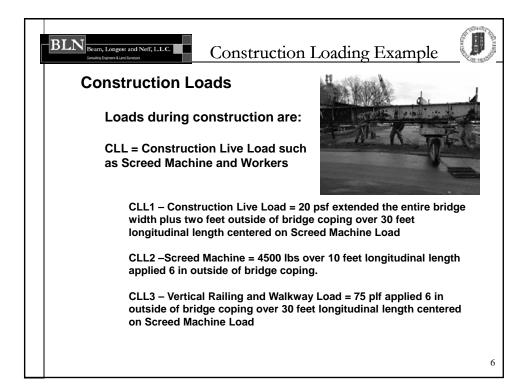

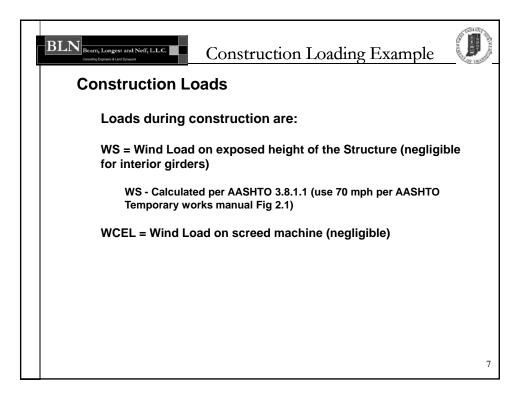

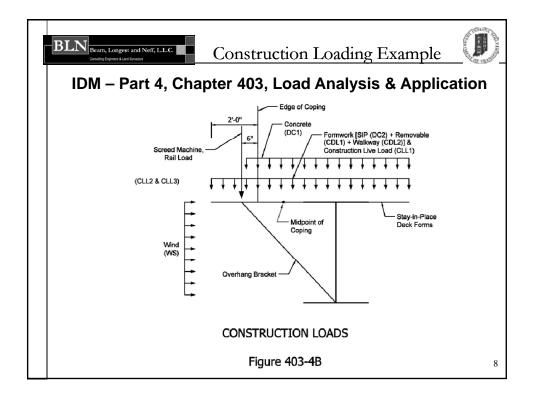

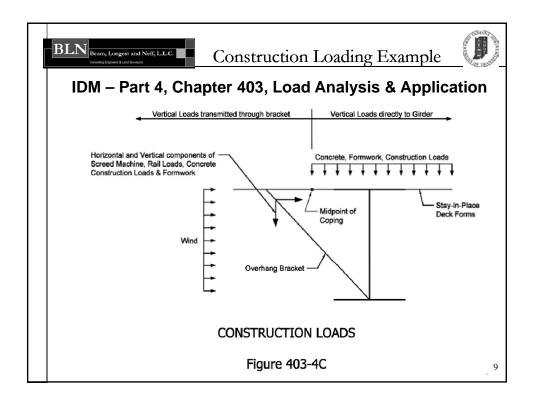

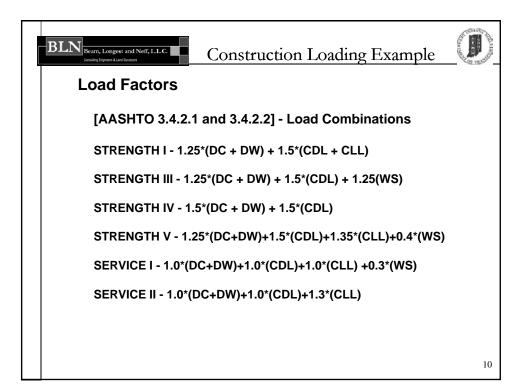

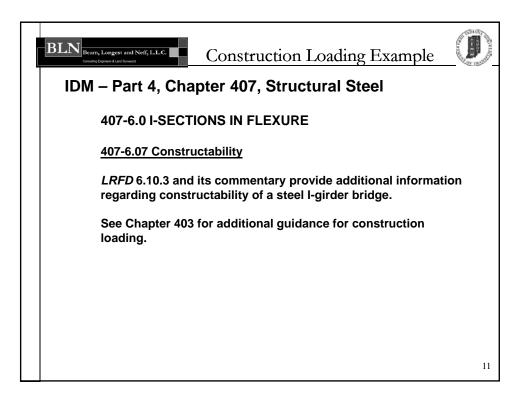

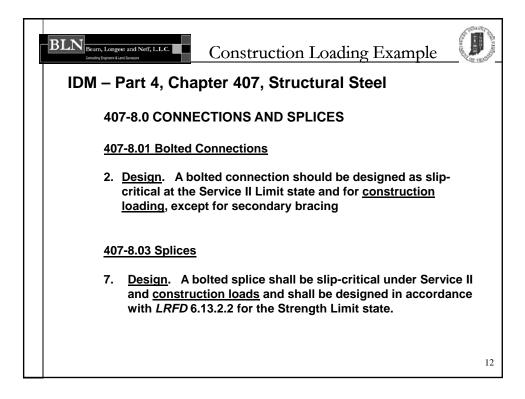

| BLN<br>Beam, Longest and Neff, LLC.<br>Construct quent List States | Construction Loading E                                            | Example |  |  |  |  |
|--------------------------------------------------------------------|-------------------------------------------------------------------|---------|--|--|--|--|
| Seven Limit Sta                                                    | te Checks                                                         |         |  |  |  |  |
| 1 - Yielding Limit                                                 | (6.10.3.2.1-1)                                                    |         |  |  |  |  |
|                                                                    | 2 - Lateral Torsional Buckling<br>and Flange Local Buckling Check |         |  |  |  |  |
| 3 - Web Bend Bud                                                   | 3 - Web Bend Buckling Check                                       |         |  |  |  |  |
| 4 - Flange Lateral                                                 | 4 - Flange Lateral Bending Check                                  |         |  |  |  |  |
| 5 - Discretely Bra                                                 | 5 - Discretely Braced Flange in Tension Check                     |         |  |  |  |  |
|                                                                    |                                                                   |         |  |  |  |  |
|                                                                    |                                                                   |         |  |  |  |  |
|                                                                    |                                                                   | 13      |  |  |  |  |

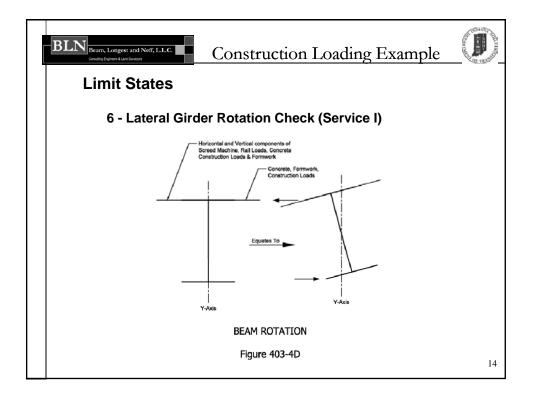

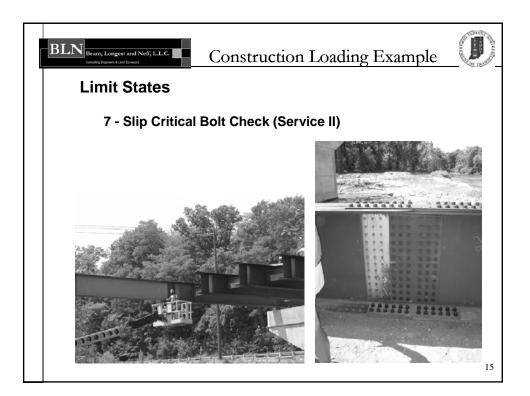

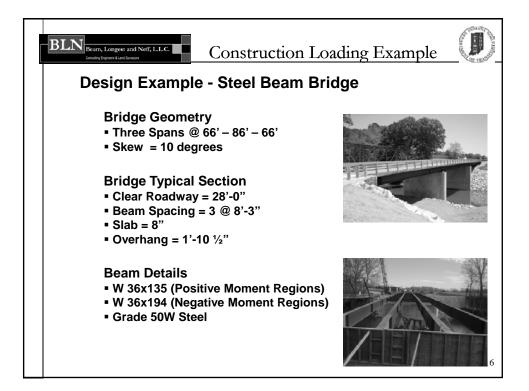

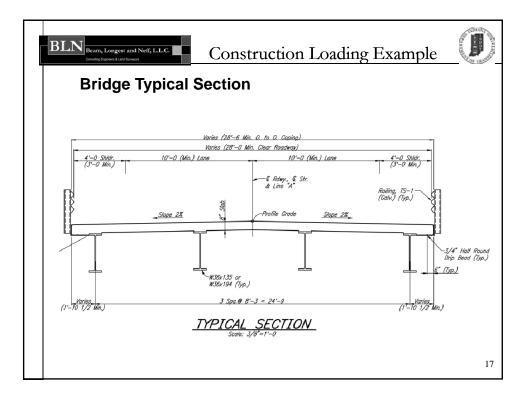

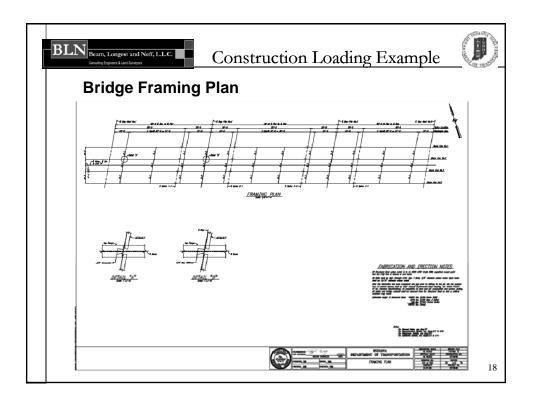

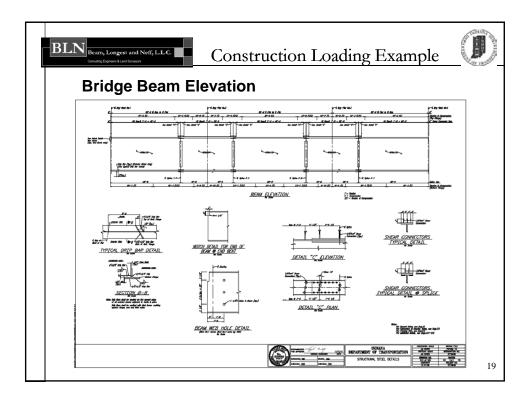

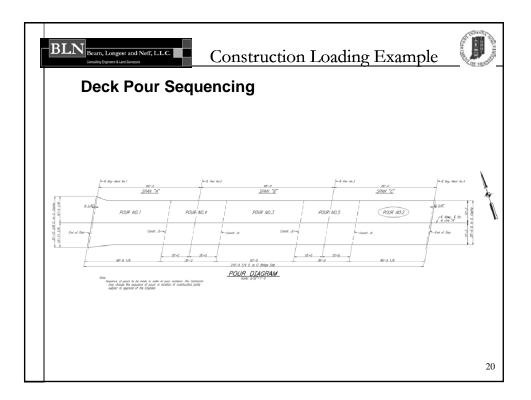

| BLN Beam, Longest and Neff, LLC.<br>Control Dopums Last Surgery<br>Final Design Co | Construction Loading Exam                                                                                  | nple                                                            |
|------------------------------------------------------------------------------------|----------------------------------------------------------------------------------------------------|-----------------------------------------------------------------|
|                                                                                    | INDEX (cont'd)                                                                                             |                                                                 |
| DESCRIPTION                                                                        |                                                                                                    | PAGE                                                            |
| Structure Design Com                                                               | putations (Volume 2)                                                                                       |                                                                 |
| Constructio<br>Deck Slab<br>Service II L<br>Constr. Los                            | formation<br>ad Code Checks, Interior Girder<br>on Dead Load Deflections<br>Tension Check, Interior Girder | 1-4<br>5-60<br>61-92<br>93-120<br>121-200<br>201-366<br>367-377 |
|                                                                                    |                                                                                                    | 21                                                              |

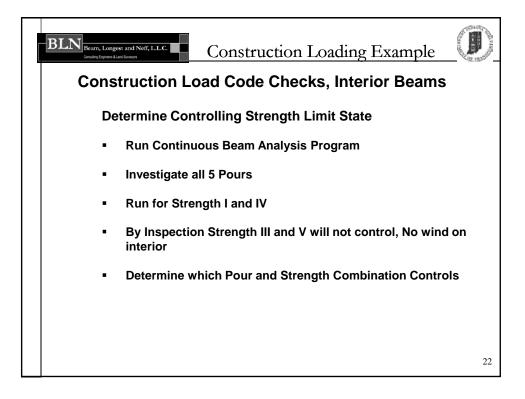

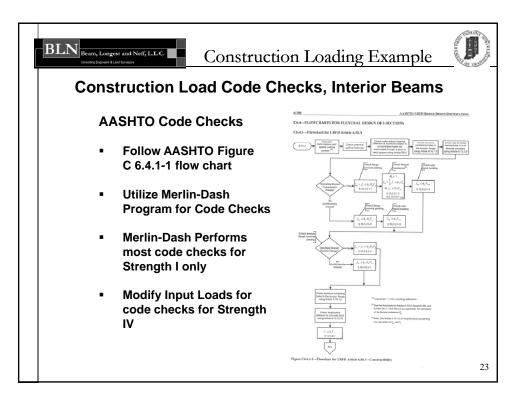

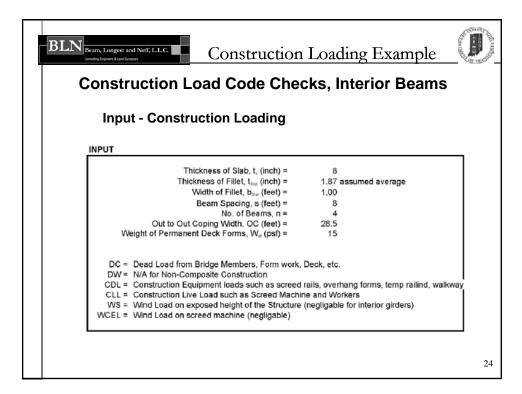

| Appli     | ed Construction Loading                                                   |                                 |
|-----------|---------------------------------------------------------------------------|---------------------------------|
| OUTPUT    | OSITE DEAD LOADS (PER GIRDER)                                             |                                 |
|           | SLAB: (s)*(t <sub>s</sub> )*(1'/12")*(150 pcf) =                          | 800 plf                         |
|           | FILLET: (b <sub>filet</sub> )*(t <sub>fillet</sub> )*(1'/12")*(150 pcf) = | 23 plf                          |
|           | DECK FORMS: (s-b <sub>fillet</sub> +1')*(W <sub>df</sub> ) =              | 120 plf                         |
| NON-COMPO | DSITE CONSTRUCTION LIVE LOADS                                             |                                 |
| DISTR CO  | NSTR LL, CLL: (OC+2*2')*(20 PSF) / n =                                    | 163 plf over 30' of deck length |

| BLN<br>Beam, Longest and Neff, LL.C.<br>Construction                                                             | n Loa                        | ading Example                                             |    |
|----------------------------------------------------------------------------------------------------|------------------------------|-----------------------------------------------------------|----|
| Construction Load Code Che                                                                                       | ecks,                        | Interior Beams                                            |    |
| Applied Construction Loading                                                                                     |                              |                                                           |    |
| INPUT FOR MERLIN-DASH - STRENGTH I - 1.25(DC +<br>Slab Loads (Data Type:10012)                                   | ,                            | , , ,                                                     | 7  |
| DC1 = Deck Forms =<br>Arbitrary Uniform Loads (Data Type:11012)<br>Slab =<br>Fillet =<br>DC1 = Slab and Fillet = | 0.12<br>0.8<br>0.023<br>0.82 | klf over full str length<br>klf<br>klf<br>klf *           |    |
| Constr. Live Load = CLL*(1.5/1.25) =                                                                             | 0.16                         | klf over 30' of str length *<br>klf for Merlin-Dash Input |    |
| * Apply loads to maximize moments and shea                                                                       | ar for posit                 |                                                           |    |
|                                                                                                    |                              |                                                           |    |
|                                                                                                    |                              |                                                           | 26 |

| Construction Load Code Che<br>Applied Construction Loading |               |                           |
|------------------------------------------------------------|---------------|---------------------------|
| INPUT FOR MERLIN-DASH - STRENGTH IV - 1.5(DC               | + DW) + 1     | 5(CDL)                    |
| Slab Loads (Data Type:10012)<br>DC1 = Deck Forms =         | 0.12          | klf over full str length  |
| DC1 = <u>Deck Forms*(1.5/1.25)</u> =                       | 0.14          | klf for Merlin-Dash Input |
| Arbitrary Uniform Loads (Data Type:11012)<br>Slab =        | 0.8           | klf                       |
| Fillet =<br>DC1 = Slab and Fillet =                        | 0.023<br>0.82 | klf<br>klf *              |
| DC1 = <u>Slab and Fillet* (1.5/1.25)</u> =                 | 0.99          | klf for Merlin-Dash Input |
| * Apply loads to maximize moments and she                  | ar for posi   | ive and negative          |

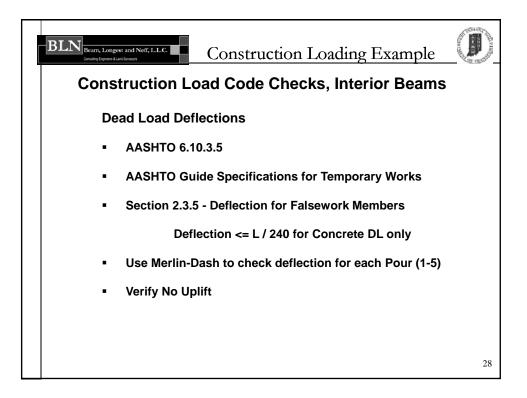

| Jon | sti | ruci | tion L   | .oad (          | Cod | le C | Check       | ks, Ir | nterio   | r Bea     | ms                  |
|-----|-----|------|----------|-----------------|-----|------|-------------|--------|----------|-----------|---------------------|
| C   | )ea | d Lo | bad De   | flectio         | ons |      |             |        |          |           |                     |
| TA  | BLE | 0.0. |          | B LOAD DI       |     |      |             |        |          |           |                     |
|     |     |      |          | SLA             |     |      |             |        | SLAP     | B LOAD DA | ATA                 |
|     |     |      | CRIPTION | INITIAL<br>(in) |     | DAY  | N1=3n<br>N1 | N2=n   | INTENSIT | FROM      | ITION<br>TO<br>(ft) |
| 1   | 1   | Pour | 1        | 0.0             | 7.5 | 1    | 24.0        | 8.0    | 0.94     | 0.00      | 48.0                |
| 2   | 2   | Pour | 2        | 0.0             | 7.5 | 7    | 24.0        | 8.0    | 0.94     | 170.00    | 218.0               |
| 3   | 3   | Pour | 3        | 0.0             | 7.5 | 14   | 24.0        | 8.0    | 0.94     | 84.00     | 134.0               |
| 4   | 4   | Pour | 4        | 0.0             | 7.5 | 21   | 24.0        | 8.0    | 0.94     | 48.00     | 84.0                |
|     | -   | Pour | 5        | 0 0             | 7.5 | 28   | 24.0        | 8.0    | 0.94     | 134.00    | 170.0               |

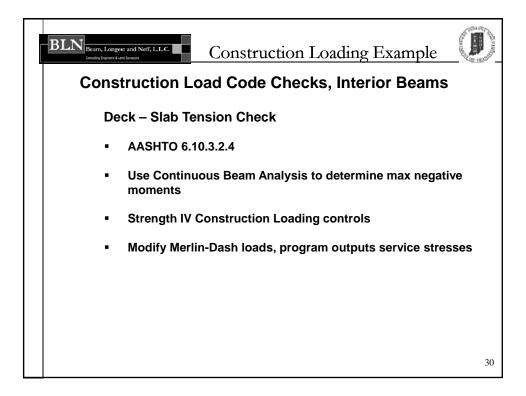

|                                                                                                   |                                                               | ction   | Load C                                                                                                    |                                                                                                    |                                                                                                    |                                                                                                    |                                                                                                    |    |
|---------------------------------------------------------------------------------------------------|---------------------------------------------------------------|---------|----------------------------------------------------------------------------------------------------|----------------------------------------------------------------------------------------------------|----------------------------------------------------------------------------------------------------|----------------------------------------------------------------------------------------------------|----------------------------------------------------------------------------------------------------|----|
| D                                                                                                 |                                                               |         |                                                                                                    | ode Ch                                                                                                    | ecks, In                                                                                                    | terior B                                                                                                    | eams                                                                                                    |    |
|                                                                                                   | eck –                                                         | Slab    | Tension                                                                                                    | Check                                                                                                    |                                                                                                    |                                                                                                    |                                                                                                    |    |
| TA                                                                                                | BLE 1.1                                                       | .5.1A=M | OMENTS AND                                                                                                    | ACCUMULATED                                                                                                    | STRESSES FOR                                                                                                    | ******                                                                                                    | 3 (UNFACTOR                                                                                                    | 3D |
| SP                                                                                                | IN ID                                                         | D FROM  | DEAD LOAD<br>MOMENT                                                                                                    | ACCUMULATEI                                                                                                    |                                                                                                    | (+) is tension<br>(si) & DEFLE                                                                                                    |                                                                                                    |    |
| NO<br>1<br>1<br>1<br>1<br>1<br>1<br>1<br>1<br>1<br>1<br>1<br>1<br>1<br>1<br>1<br>1<br>1<br>1<br>1 | NO NO<br>0 1<br>1 1<br>2 1<br>3 1<br>4 1<br>5 1<br>6 1<br>7 1 | E 10011 | (k-ft)<br>0.0<br>-22.0<br>-44.1<br>-66.1<br>-110.2<br>-132.2<br>-154.2<br>-176.3<br>-220.3<br>-242.4<br>-266.4<br>-266.4<br>-308.5<br>-332.5 | TOP CONC.<br>0.00<br>0.01<br>0.02<br>0.03<br>0.04<br>0.05<br>0.06<br>0.07<br>0.09<br>0.10<br>0.11<br>0.12<br>0.13<br>0.14<br>0.15<br>0.00 | TOP STEEL F<br>0.00<br>-2.84<br>-5.30<br>-7.38<br>-9.07<br>-10.37<br>-11.29<br>-11.83<br>-11.98<br>-11.74<br>-11.12<br>-10.12<br>-8.73<br>-6.95<br>-4.79<br>2.64<br>4.64 | 80T. STEEL<br>0.00<br>2.57<br>4.76<br>6.55<br>7.97<br>9.00<br>9.64<br>9.90<br>9.77<br>9.25<br>8.35<br>7.07<br>5.40<br>3.34<br>0.90<br>-2.64<br>-4.65 | DEFL.<br>0.0000<br>-0.1940<br>-0.3799<br>-0.5506<br>-0.7002<br>-0.8241<br>-0.9186<br>-0.9813<br>-1.0112<br>-1.0081<br>-0.9732<br>-0.9088<br>-0.8184<br>-0.7066<br>-0.5792<br>-0.4443<br>-0.3157 | 31 |

| BLN<br>Beam, Longest and Neff; L.L.C.<br>Comming Engineers East Everyon                                           | Construction Loadi                              | ng Example          |
|----------------------------------------------------------------------------------------------------|-------------------------------------------------|---------------------|
| Construction L                                                                                                    | oad Code Checks, In                             | terior Beams        |
| Service II Load                                                                                                   | ling for Slip Critical Chec                     | ks                  |
| Check Slip Critical Bolts @ Service<br>Divide Flange Force Equally betwe                                          | en inner & outer plates per AASHTO 6.13.6.1.4c  | [AASHTO 6.10.3]     |
| $P_{u bl}/2 = 9.7 \text{ kips}$                                                                                   |                                                 |                     |
| $\label{eq:rescaled} \begin{array}{l} R_n = K_k K_k N_k P_l \\ K_n = 1.0 \\ R_n = 19.5 \ \text{kips} \end{array}$ | K <sub>s</sub> = 0.5 P <sub>t</sub> = 39.0 kips | (AASHTO 6.13.2.8-1) |
| $N_{bots Redd} = P_{u,b}/R_n$<br>$N_{bots Redd} = 0.5 Bolts$                                                      | < N <sub>bots Provid</sub> = 14 Bolts           | ок                  |
|                                                                                                    |                                                 |                     |
|                                                                                                    |                                                 |                     |
|                                                                                                    |                                                 |                     |
|                                                                                                    |                                                 | 32                  |

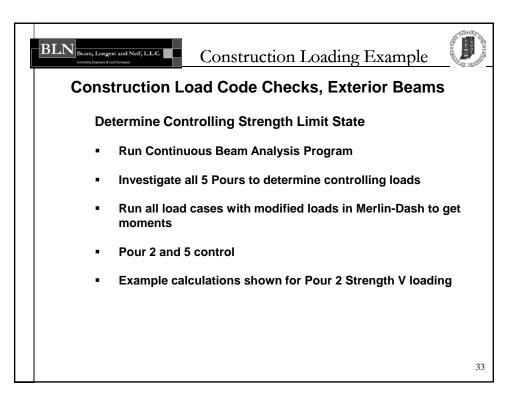

| onstruction Load Code Checks,                                                                               | - <del>0</del> -              |
|----------------------------------------------------------------------------------------------------|-------------------------------|
| Input for Construction Loading                                                                              |                               |
| NPUT                                                                                                    |                               |
| Thickness of Slab, t, (inch) =                                                                              | 8                             |
| Thickness of Fillet, t <sub>nitet</sub> (inch) =                                                            | 1.87 assumed average          |
| Width of Fillet, b <sub>ritet</sub> (feet) =                                                                | 1.00                          |
| Beam Spacing, s (feet) =                                                                                    | 8.25                          |
| Overhang, oh (feet) =<br>Additional Overhang Thickness, oht (in) =                                          | 1.833<br>2.01                 |
| Weight of Permanent and Removable Deck Forms, W <sub>at</sub> (psf) =                                       | 15                            |
| Weight of Temporary Walkway, Wwww-1 (psf) =                                                                 | 15                            |
| Vertical Railing and Walkway Load, Www.y.2 (plf) =                                                          | 75                            |
| DC = Dead Load from Bridge Members, Form work, Deck, etc.                                                   |                               |
| DW = N/A for Non-Composite Construction<br>CDL = Construction Equipment loads such as screed rails, overhal | na forme, tomn milina, walkwa |
| CLL = Construction Equipment loads such as Screed Machine and Worke                                         |                               |
| WS = Wind Load on exposed height of the Structure (negligable for                                           |                               |
|                                                                                                    | •                             |

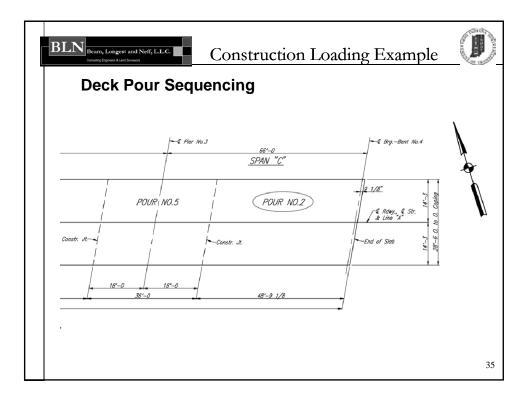

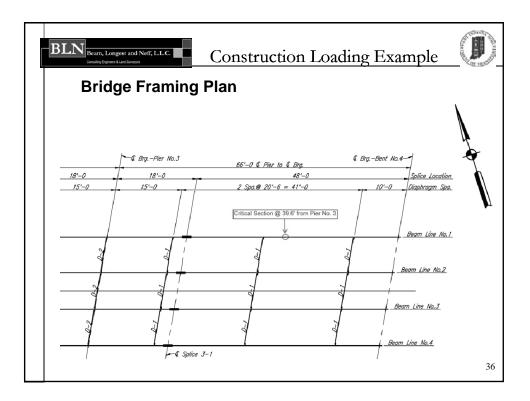

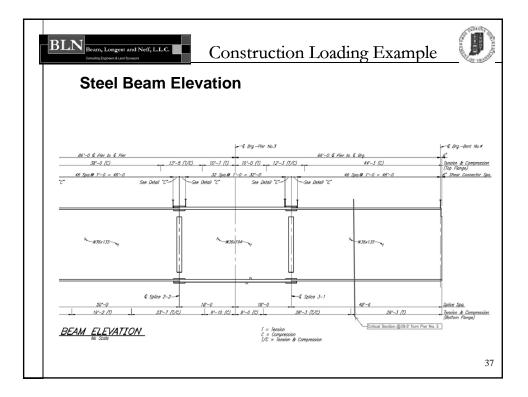

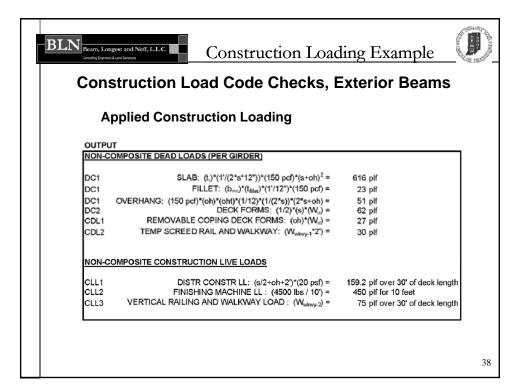

| BLN | Beam, Longest and Neff; LLC.<br>Construction Loa                                                                                                    | ding                                | gExample                     |    |
|-----|----------------------------------------------------------------------------------------------------|-------------------------------------|------------------------------|----|
|     | Construction Load Code Checks,                                                                                                    | Exte                                | erior Beams                  |    |
|     | Applied Construction Loading – Stre                                                                                                    | ngth                                | v                            |    |
|     | INPUT FOR MERLIN-DASH - STRENGTH V - 1.25(DC+DW)+1.5(CDL                                                                                                    | )+1.35(C                            | :LL)+0.4(WS)+ (WCEL)         | _  |
|     | Slab Loads (Data Type:10012)<br>DC1 = Deck Forms =                                                                                                    | 0.06                                | klf over full str length     |    |
|     | Arbitrary Uniform Loads (Data Type:11012)<br>Slab =<br>Fillet =<br>Overhang =<br>DC1 = Slab and Fillet =                                                                   | 0.62<br>0.02<br>0.05<br><b>0.69</b> | klf<br>klf<br>_klf<br>_klf ∙ |    |
|     | Arbitrary Uniform Loads (Data Type:11012)<br>Removable Coping Deck Forms = CDL1* 1.5/1.25 =<br>Temp Screed rail and Walkway = CDL2*1.5/1.25 =<br>Constr. Dead Load = CDL = | 0.03<br>0.04<br>0.07                | klf over full str length     |    |
|     | Distr Constr. Live Load = CLL1*(1.35/1.25) =                                                                                                    | 0.17                                | klf over 30' of str length * |    |
|     | Screed Constr. Live Load = CLL2*(1.35/1.25) =                                                                                                    | 0.49                                | klf over 10' of str length * |    |
|     | Vertical Railing and Walkway Load = CLL3*(1.35/1.25) =                                                                                                    | 0.08                                | klf over 30' of str length * |    |
|     | <ul> <li>Apply loads to maximize moments for positive and negative</li> </ul>                                                                                              | e                                   |                              | 39 |

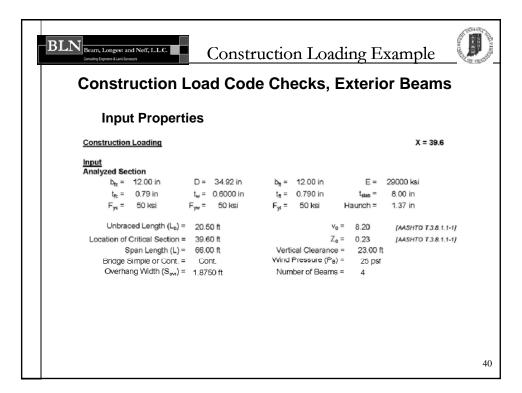

| BLIN<br>Beam, Longest and Neff, L.L.C.                                                                                                    | Construc                                                                                                    | tion Loading E                                                                                                    | xample                                                                                                    |    |
|----------------------------------------------------------------------------------------------------|----------------------------------------------------------------------------------------------------|----------------------------------------------------------------------------------------------------|----------------------------------------------------------------------------------------------------|----|
| Construction Lo                                                                                                    | oad Code (                                                                                                    | Checks, Exterio                                                                                                    | or Beams                                                                                                    |    |
| Input from Mer                                                                                                    | lin-Dash                                                                                                    |                                                                                                    |                                                                                                    |    |
| Moments           Strength1         (M-Desh T           Factored Vertical Moment at Lt. Bracing Poi         Moment at Rt. Bracing Poi           Moment at Rt. Bracing Poi         M at Mid. of Unbraced Leng           Strength IV         Factored Vertical M at Critica           M at Lt. Bracing Point (Magent Att. Bracing Point (Magent Att. Bracing Point (Magent Att. Bracing Point (Magent Att. Bracing Point (Magent Att. Bracing Point (Magent Att. Bracing Point (Magent Att. Bracing Point (Magent Att. Bt. Bracing Point (Magent Att. Bt. Bracing Point (Magent Att. Bt. Bracing Point (Magent Att. Bt. Bracing Point (Magent Att. Bt. Bt. Bt. Bt. Bt. Bt. Bt. Bt. Bt. | Critical = 621.9 k-ft<br>int (M <sub>a</sub> ) = 600.2 k-ft<br>int (M <sub>b</sub> ) = 362.2 k-ft<br>ith (M <sub>b</sub> ) = 579.6 k-ft<br>al = 523.1 k-ft<br>al = 509.0 k-ft<br>b) = 509.0 k-ft<br>c) = 327.4 k-ft<br>c) = 495.6 k-ft<br>ith (M <sub>b</sub> ) = 509.0 k-ft<br>c) = 100.0 k-ft<br>c) = 100.0 k-ft<br>c | Strength III<br>Factored Vertical M at (<br>M at Lt. Bracing Poir<br>M at Rt. Bracing Poir<br>M at Mid. of Unbraced Ler<br>Strength V<br>Factored Vertical M at (<br>M at Lt. Bracing Poir<br>M at Rt. Bracing Poir<br>M at Mid. of Unbraced Ler | $\label{eq:masses} \begin{split} & \text{tt}~(M_{a}) = 422.9~\text{k-ft} \\ & \text{tt}~(M_{b}) = 197.9~\text{k-ft} \\ & \text{t}~(M_{b}) = 411.2~\text{k-ft} \\ & \text{critical} = 603.3~\text{k-ft} \\ & \text{critical} = 603.4~\text{k-ft} \\ & \text{tt}~(M_{e}) = 582.6~\text{k-ft} \\ & \text{tt}~(M_{b}) = 353.2~\text{k-ft} \end{split}$ |    |
| $S_{xc}$ for Rt. Section = 438.3<br>$S_{xc}$ for Mid. Section = 438.3                                                                                                    |                                                                                                    |                                                                                                    |                                                                                                    | 41 |

| BLN<br>Beam, Longest ar<br>Construction<br>Constr |                                                                                              |       |          |               | ading Ex<br>Exterio                                                     |  |   |  |  |
|---------------------------------------------------|----------------------------------------------------------------------------------------------|-------|----------|---------------|-------------------------------------------------------------------------|--|---|--|--|
| Bear                                              | Beam Properties                                                                              |       |          |               |                                                                         |  |   |  |  |
| Beam Heig                                         | ght = 0.79+34.92+0.7§                                                                        | ) =   | 36.50 in |               |                                                                         |  |   |  |  |
| Top Flange<br>Web<br>Bot. Flange                  | (from top)<br>A (in <sup>2</sup> ) Y (in)<br>9.48 0.40<br>20.95 18.25<br>9.48 36.11<br>39.91 | 382.4 |          | 0.5<br>2129.1 | Ad <sup>2</sup> (in <sup>4</sup> )<br>3022.2<br>0.0<br>3022.2<br>6044.5 |  |   |  |  |
|                                                   | ∑AY/∑A = 728.39/39.<br>18.25 in                                                              | 91    |          |               | $S_{fc} = bh^2/6 =$<br>= 18.96                                          |  |   |  |  |
|                                                   | ly = 8,174.5/18.25<br>447.9 in <sup>3</sup>                                                  | -     |          |               | $S_n = bh^2/6 =$<br>= 18.96                                             |  |   |  |  |
|                                                   |                                                                                              |       |          |               |                                                                         |  |   |  |  |
|                                                   |                                                                                              |       |          |               |                                                                         |  |   |  |  |
|                                                   |                                                                                              |       |          |               |                                                                         |  | 4 |  |  |

| BLIN<br>Beam, Longest and Neff, LLC.                                                                | Construc               | tion Loadin                                                  | ıg Example     | A TRANSPORT |
|----------------------------------------------------------------------------------------------------|------------------------|--------------------------------------------------------------|----------------|-------------|
| Construction Lo                                                                                     | ad Code C              | hecks, Ex                                                    | terior Beam    | S           |
| Flange Compre                                                                                       | ssive Stress           | – <i>f</i> <sub>bu</sub>                                     |                |             |
| Determine f <sub>nu</sub><br>Strength I<br>f <sub>bu-comp</sub> = M*12/S <sub>xc</sub><br>= 16.66 k |                        | f <sub>bu-tens</sub> = M*12/S <sub>st</sub> =<br>= 16.66 ksi | 621.9*12/447.9 |             |
| <b>Strength III</b><br>f <sub>bu-comp</sub> = M*12/S <sub>xc</sub><br>= 11.64 k                     |                        | f <sub>butens</sub> = M*12/S <sub>st</sub> =<br>= 11.64 ksi  | 434.5*12/447.9 |             |
| Strength IV<br>f <sub>bu-comp</sub> = M*12/S <sub>xc</sub><br>= 14.01 k                             |                        | f <sub>bu-tens</sub> = M*12/S <sub>st</sub> =<br>= 14.01 ksi | 523.1*12/447.9 |             |
| Strength V<br>$f_{bu-comp} = M^*12/S_{xc}$<br>= 16.16 k                                             | = 603.3*12/447.9<br>si | f <sub>bu-tens</sub> = M*12/S <sub>xt</sub> =<br>= 16.16 ksi | 603.3*12/447.9 |             |
|                                                                                                    |                        |                                                              |                |             |
|                                                                                                    |                        |                                                              |                | 43          |

| BLN<br>Beam, Longest and Neff, L.L.C.<br>constructions List Compose                      | Construction Loadin                                                                                                    | g Example           |
|------------------------------------------------------------------------------------------|----------------------------------------------------------------------------------------------------|---------------------|
| Construction L                                                                           | oad Code Checks, Ext                                                                                                    | erior Beams         |
| First-order ve                                                                           | rsus Second-order analysis                                                                                                    | 3                   |
| Determine if geometry s                                                                  | atisfies provisions of [AASHTO 6.10.1.6]:                                                                                                    |                     |
| L <sub>b</sub> ≤ 1.2*L <sub>p</sub> *[C <sub>b</sub> *R <sub>b</sub> /(f <sub>bu</sub> / | = <sub>ye</sub> )] <sup>0.5</sup>                                                                                                    | (AASHTO 6.10.1.6-2) |
|                                                                                          | $ \begin{array}{l} f_1 = b_{e_2} [12^* (h/d + 1/3^* D_{e_1} w^{2}/ (D_{e_1} * t_{e_1} * h^* d))]^{0.5} \\ \text{where: } D_e = 18.25 \cdot 0.79 = 17.46 \text{ in} \\ h = 0.79/2 + 34.92 + 0.79/2 = 35. \\ r_1 = 12.004 12^* (35.71/38.50 + 1/3^* 17.46^* 0.60^* 34.92^* 2/(12) \\ r_1 = 3.01 \text{ in} \\ 01^* (29,000/50)^* 0.5 \end{array} $ |                     |
|                                                                                          |                                                                                                    | 44                  |

|                                                                                                    | on Loading Example                                     |
|----------------------------------------------------------------------------------------------------|--------------------------------------------------------|
| Construction Load Code Ch                                                                                                    | ecks, Exterior Beams                                   |
| First-order versus Second-ord                                                                                                    | der analysis                                           |
| R <sub>b</sub> :<br>* Section is not composite yet<br>* No longitudinal Stiffeners are provided                                                                                                    | [AASHTO 6.10.1.10.2]                                   |
| $\begin{array}{rcl} 2 D_{d} A_{w} & \leq & \lambda_{nw} \\ & \lambda_{nw} = 5.7 * (E / F_{yc})^{0.5} \\ & = 5.7 * (E 9,000/50)^{0.5} \\ & = 137.3 \end{array}$                                                                                | (AASHTO 6.10.1.10.2-2)<br>(AASHTO 6.10.1.10.2-4)       |
| 2D <sub>c</sub> /t <sub>w</sub> = 2*17.46/0.60 = 58.2                                                                                                    | < 137.3                                                |
| $\begin{aligned} R_{b} &= 1 \cdot \{(a_{wc})/(1200 + 300^* a_{wc})\} [(2D_{v}/t_{w}) - \lambda_{nw}] \\ a_{wc} &= 2D_{c} t_{w} \mathcal{D}_{tr} \mathcal{D}_{tr} \mathcal{D}_{tr} \\ &= 2^* 17.46^* 0.60/12.00/0.79 \\ &= 2.21 \end{aligned}$ | ]≤1.0 (AASHTO 6.10.1.10.2-3)<br>(AASHTO 6.10.1.10.2-5) |
| R <sub>b</sub> = 58.2 < 137.3 - Use Rb = 1.00<br>= <b>1.00</b>                                                                                                    |                                                        |
|                                                                                                    | 45                                                     |

| BLN Beam, Longest and Neff, LLC.<br>Construction Loading Exa                                     | ample                  |
|--------------------------------------------------------------------------------------------------|------------------------|
| Construction Load Code Checks, Exterior                                                          | Beams                  |
| First-order versus Second-order analysis                                                         |                        |
| Strength V<br>C <sub>b</sub> .                                                                   |                        |
| $C_b = 1.75 \cdot 1.05 (f_1 f_2) + 0.3 (f_1 f_2)^2 \le 2.3$<br>where: $f_2 = 582.6^{+1} 2/438.3$ | (AASHTO 6.10.8.2.3-7)  |
| = 15.95 ksi < Controls<br>or = 353.2*12/438.3 f <sub>2</sub> =<br>= 9.67 ksi                     | 15.95 ksi              |
|                                                                                                  | (AASHTO 6.10.8.2.3-11) |
| where: $f_{mid} = 563.0*12/438.3$<br>= 15.41 ksi                                                 | (adjusted for sign)    |
|                                                                                                  | (adjusted for sign)    |
| f <sub>1</sub> = 14.88 ksi < Controls for f1                                                     |                        |
| f <sub>mid</sub> /f <sub>2</sub> = 15.41/15.95 = 0.97                                            |                        |
| 0.97<=1.0, Equation 6.10.8.2.3-7 is valid                                                        |                        |
|                                                                                                  |                        |
|                                                                                                  |                        |
|                                                                                                  | 46                     |

| Beam, Longest and Neff, L.L.C.                                                                                              | Construction Loading Example    | A TRANSPORT |
|----------------------------------------------------------------------------------------------------|---------------------------------|-------------|
| Construction Lo                                                                                                    | oad Code Checks, Exterior Beams |             |
| First-order ver                                                                                                    | sus Second-order analysis       |             |
| $L_{b} \leq 1.2^{n}L_{p}^{n}C_{b}^{n}R_{b}$ $L_{b} \leq 1.2^{n}L_{p}^{n}C_{b}^{n}R_{b}$ $= 1.2^{n}72.5$ $= 13.0 \text{ ft}$ |                                 |             |
|                                                                                                    |                                 | 47          |

| BLIN<br>Beam, Longest and Neff, LLC.    | Construction Loading                                                                                                    | Example                       |
|-----------------------------------------|----------------------------------------------------------------------------------------------------|-------------------------------|
| Construction L                          | oad Code Checks, Exter                                                                                                    | ior Beams                     |
| First-order ver                         | sus Second-order analysis                                                                                                    |                               |
| Amplification Fa                        | actor                                                                                                    |                               |
| Strength V<br>Amplification Factor (A): | Accounts for second order effects from lateral bending                                                                                                    | j stress.                     |
| $A = 0.85/(1-f_{bu}/F_{cr})$            | ≥ 1.0                                                                                                    | (AASHTO 6.10.1.6-4)           |
| F <sub>cr</sub> ;                       |                                                                                                    |                               |
|                                         | 4 <sup>2</sup> *E/(L <sub>b</sub> /r <sub>t</sub> ) <sup>2</sup> *[1+0.078*J/(S <sub>xc</sub> *h)*(L <sub>b</sub> /r <sub>t</sub> ) <sup>2</sup> ] <sup>0.5</sup>                                                                                                    | *(AASHTO A6.3.3-8)            |
| where:                                  | $C_{b} = 1.03$<br>E = 29000 ksi                                                                                                    | *Eqn. can only be used when   |
|                                         | $L_{b} = 2000 \text{ ks}$<br>$L_{b} = 20.50^{\circ} 12 = 246.0 \text{ in}$                                                                                                    | web is compact or non compact |
|                                         | rt = 3.01 in                                                                                                    |                               |
| \$                                      | $B_{xe} = 447.92 \text{ in}^3 \text{ h} = 35.71 \text{ in}$                                                                                                    |                               |
| F <sub>er</sub> = 48.58                 | $ \begin{array}{l} J = Dt_w^{3}/3 + b_{R_{c}}t_{e}^{3}/3(1 - 0.63t_{e}/b_{R_{c}}) + b_{R_{c}}t_{e}^{3}/3(1 - 0.63t_{e}/b_{R}) \\ = 34.92^{\circ}.60^{\circ}.30^{\circ}.12.00^{\circ}.79^{\circ}.33^{\circ}(1 - 0.63^{\circ}.0.79^{\circ}/12.00) + 12.00^{\circ}.00^{\circ} \\ = 6.29  in^{4} \\ ksi \end{array} $ |                               |
|                                         |                                                                                                    | 48                            |

| BLN<br>Beam, Longest and Neff, L.L.C.         | Constr          | uction Loading Exan                     | ple  |
|-----------------------------------------------|-----------------|-----------------------------------------|------|
| Construction Lo                               | ad Cod          | e Checks, Exterior B                    | eams |
| First-order vers                              | sus Secon       | d-order analysis                        |      |
| Amplification Fac                             | ctor            |                                         |      |
|                                               | Or use AA       | SHTO 6.10.8.2.3-8                       |      |
| $F_{cr} = C_b * R_b * 3.$ $= 44.26 \text{ k}$ |                 | 1.03*1.00*3.14^2*29,000/(20.50*12/3.01) | ^2   |
| F <sub>er</sub> = 48.58 k                     | si              |                                         |      |
| A = 0.85/(1-16.16/48.58)<br>= <b>1.27</b>     |                 |                                         |      |
| Bracing Length                                | exceeds allowal | ble range, Amplification Factor = 1.27  |      |
|                                               |                 |                                         |      |
|                                               |                 |                                         |      |
|                                               |                 |                                         |      |
|                                               |                 |                                         | 49   |

| BLN<br>Beam, Longest and Neff, I.L.C.         | Construction Loading E                                                                                                    | xample 🚺                                                                                                    |
|-----------------------------------------------|----------------------------------------------------------------------------------------------------|----------------------------------------------------------------------------------------------------|
| Construction L                                | oad Code Checks, Exteri                                                                                                    | or Beams                                                                                                    |
| Flange Lateral                                | Bending Stress – $f_{\ell}$                                                                                                    |                                                                                                    |
| Determine f <sub>I</sub> - Flange Lateral Ben | ding Stress                                                                                                    |                                                                                                    |
| Wind                                          |                                                                                                    | (AASHTO 6.10.3.2.1)                                                                                          |
| Calculate Wind Load                           |                                                                                                    | [AASHTO 4.6.2.7]                                                                                             |
|                                               | 201 Use 70 mph per AASHTO Guide Design Specs<br>201 ph for Bridge Temporary Works<br>2016;50+1.37+8.00)/12<br>2017 ft < 30.0 ft | (AASHTO 3.8.1.2.1-1)<br>(AASHTO 7.3.8.1.2.1-1)<br>(AASHTO 3.8.1.1-1)<br>[AASHTO 3.8.1.1]<br>[AASHTO 3.8.1.1] |
| = 0.012 Kst                                   |                                                                                                    | 50                                                                                                    |

| BLN<br>Beam, Longest and Neff, L.L.C.<br>Orwing Engens & Line Surgos                             | Construction Load                                          | ling Example                     |
|--------------------------------------------------------------------------------------------------|------------------------------------------------------------|----------------------------------|
| Construction Lo                                                                                  | ad Code Checks, E                                          | xterior Beams                    |
| Flange Lateral B                                                                                 | Bending Stress – $f_{\ell}$                                |                                  |
| Wind transmitted to support                                                                      | s by 3rd load path - bending of flanges                    |                                  |
| M <sub>w</sub> = wL <sub>b</sub> <sup>2</sup> /10 + w*x/2/N <sub>b</sub> *(L                     | x)*α                                                       | (AASHTO C4.6.2.7.1-3)            |
| w = 0.012*3.82                                                                                   | 37+8.00)/12 = 3.82 ft<br>: 0.30 k/ft *70²/100² = 0.15 k/ft | Use 0.15 k/ft [AASHTO 3.8.1.2.1] |
| Proportion wind load using I                                                                     | lever rule onto top and bottom flange                      |                                  |
| w <sub>c</sub> = 0.15*(3.82/2-0.7<br>0.09 k/ft                                                   | 79/2/12)/(0.79/2+34.92+0.79/2)*12                          |                                  |
| $\alpha$ = 0.8 for contin                                                                        | uous bridges                                               |                                  |
| M <sub>we</sub> = 0.09*20.50^2/10+0.09<br>= 13.6 k-ft                                            | 9*39.60/2/4*(66.0-39.60)*0.8                               |                                  |
| f⊧ <sub>⊮wind</sub> = M <sub>we</sub> /S <sub>6</sub> *12<br>= 13.6*12/19.0<br>= <b>8.61 ksi</b> |                                                            |                                  |
|                                                                                                  |                                                            | 51                               |

| BLN<br>Bearn, Longest and Neff, LI<br>Condity Expens 1 Lat Surapon | Construction Loading                                                                    | g Example            |
|--------------------------------------------------------------------|-----------------------------------------------------------------------------------------|----------------------|
| Constructi                                                         | on Load Code Checks, Ext                                                                | erior Beams          |
| Flange La                                                          | ateral Bending Stress – $f_{l}$                                                         |                      |
| Construction Loads<br>Based on AAS                                 | HTO C6.10.1.6, Flanges act elastically                                                  |                      |
| Geometry of o<br>x = 1.8<br>y =                                    | 75+0.5 = 2.4 ft                                                                         |                      |
|                                                                    | 1<br>50 pcf (For wet concrete)<br>00+(1.37+0.79)]/12*(150/1000)*1.88/2*(2.4/2.9) = 0.10 | 0 k/ft               |
| 1501 1                                                             | <sub>b</sub> <sup>2</sup> /12 = 0.10*20.50^2/12<br>.40 k-ft                             | (AASHTO C6.10.3.4-2) |
|                                                                    | <sub>DC1</sub> /S <sub>6</sub> *12 = 3.40*12/19.0<br>.1 <b>5 ksi</b>                    |                      |
|                                                                    |                                                                                         | 52                   |

| BLN Beam, Longest and Neff, L.L.C.                                               | Construction Loading Ex     | ample 🚺              |
|----------------------------------------------------------------------------------|-----------------------------|----------------------|
| Construction Lo                                                                  | oad Code Checks, Exterio    | r Beams              |
| Flange Lateral                                                                   | Bending Stress – $f_{\ell}$ |                      |
| Exterior Forms - CDL1                                                            | (2.4/2.9)/1000 = 0.01 k/ft  |                      |
| $M_{\text{FCDL1}} = F_{\text{I}}L_{\text{b}}^{2}/12 = 0.40 \text{ k-ft}$         | = 0.01*20.50^2/12           | (AASHTO C6.10.3.4-2) |
| f <sub>FCDL1</sub> = M <sub>FCDL1</sub> /S <sub>c</sub> *12<br>= <b>0.25</b> ksi | = 0.40*12/19.0              |                      |
|                                                                                  |                             |                      |
|                                                                                  |                             |                      |
|                                                                                  |                             |                      |
|                                                                                  |                             | 53                   |

| BLIN<br>Beam, Longest and Neff, LLLC.                                                 | Construc        | tion Loading E                | xample               | THE MAN |
|---------------------------------------------------------------------------------------|-----------------|-------------------------------|----------------------|---------|
| Construction L                                                                        | oad Code C      | Checks, Exterio               | or Beams             |         |
| Flange Latera                                                                         | Bending Stre    | $ess - f_{\ell}$              |                      |         |
| Construction Loads - C<br>Constr. Loads = 20 psf (                                    |                 | n screed machine)             |                      |         |
| $F_{\mu CLL} = 20/1000^{+1.8i}$<br>= 0.02 k/ft                                        | 8/2*(2.4/2.9)   |                               |                      |         |
| $M_{\mu CLL} = F_{\mu CLL} L_{\mu}^{2}/12 = 0.54 \text{ k-ft}$                        | 0.02*20.50^2/12 | (Assume bracing length < 30') | (AASHTO C6.10.3.4-2) |         |
| $f_{FGLL} = M_{FGLL}/S_c^{+12} = 0.54^{+12/19.0} = 0.34^{+12/19.0} = 0.34^{+12/19.0}$ |                 |                               |                      |         |
|                                                                                       |                 |                               |                      |         |
|                                                                                       |                 |                               |                      |         |
|                                                                                       |                 |                               |                      | 54      |

| BLN<br>Beam, Lorgest and Neff, L.L.C.<br>Construction Loading Example                  |    |
|----------------------------------------------------------------------------------------|----|
| Construction Load Code Checks, Exterior Beams                                          | i  |
| Flange Lateral Bending Stress – $f_{\ell}$                                             |    |
| Finishing Machine - CLL2<br>Screed = 450 plf (Distributed over 10')                    |    |
| $F_{\text{FCLL2}} = 450/1000^{\circ}(2.4/2.9) \\ = 0.37 \text{ k/ft}$                  |    |
| $\begin{array}{llllllllllllllllllllllllllllllllllll$                                   |    |
| = 0.37*20.5^2/12*[1-6*(5.25/20.50)^2+4*(5.25/20.50)^3]<br>= 8.66 k-ft                  |    |
| $f_{\text{HCIL2}} = M_{\text{HCIL2}}/S_c^{*12}$<br>= 8.66*12/19.0<br>= <b>5.48 ksi</b> |    |
|                                                                                        |    |
|                                                                                        | 55 |

| BLN<br>Beam, Longest and Neff, LLC.<br>Constity Eigners 8 Last Europes           | Construction Loading Ex                                                                               | ample 🚺              |  |  |
|----------------------------------------------------------------------------------|----------------------------------------------------------------------------------------------------|----------------------|--|--|
| Construction Load Code Checks, Exterior Beams                                    |                                                                                                    |                      |  |  |
| Flange Latera                                                                    | I Bending Stress – f <sub>/</sub>                                                                     |                      |  |  |
|                                                                                  | <b>ray - CLL3</b><br>(From AASHTO Guide Design Specs for Bridges (95) 2.2.3.1)<br>9)/1000 = 0.06 k/ft |                      |  |  |
| $M_{\text{FCLL3}} = F_{\text{I}}L_{\text{b}}^{2}/12$ $= 2.14 \text{ k-ft}$       | = 0.06*20.50^2/12                                                                                     | (AASHTO C6.10.3.4-2) |  |  |
| f <sub>FCLL3</sub> = M <sub>FCLL3</sub> /S <sub>c</sub> *12<br>= <b>1.36 ksi</b> | 2 = 2.14*12/19.0                                                                                      |                      |  |  |
|                                                                                  |                                                                                                    |                      |  |  |
|                                                                                  |                                                                                                    |                      |  |  |
|                                                                                  |                                                                                                    |                      |  |  |
|                                                                                  |                                                                                                    | 56                   |  |  |

| BLN<br>Beam, Longest and Neff, L.L.C.            | Construction Loadi                                                               | ng Example                                                        |  |  |  |  |  |
|--------------------------------------------------|----------------------------------------------------------------------------------|-------------------------------------------------------------------|--|--|--|--|--|
| Construction Load Code Checks, Exterior Beams    |                                                                                  |                                                                   |  |  |  |  |  |
| Flange Lateral                                   | Bending Stress – $f_{\ell}$                                                      |                                                                   |  |  |  |  |  |
|                                                  | 1.5(CDL) + 1.35(CLL) + 0.4(WS) wh<br>5*(0.25) + 1.35*(0.34+5.48+1.36) + 0.4*8.61 | (AASHTO 3.42, 7.3.4.1-1 8 7.3.4.1-2)<br>ere γ <sub>p</sub> = 1.25 |  |  |  |  |  |
| 1 - Approximate Second Ord                       | er Analysis                                                                      | (AASHTO 6.10.1.6-4)                                               |  |  |  |  |  |
| $f_L = A^* f_{i1}$<br>$f_L^V = 1.27 * 16.21 = 2$ | <b>0.65 ksi &lt;</b> 0.6*F <sub>yc</sub> = 0.6*50.0 = <b>30.00</b>               | (AASHTO 6.10.1.6-1)<br>Iksi ok                                    |  |  |  |  |  |
|                                                  |                                                                                  |                                                                   |  |  |  |  |  |
|                                                  |                                                                                  |                                                                   |  |  |  |  |  |
|                                                  |                                                                                  | 57                                                                |  |  |  |  |  |

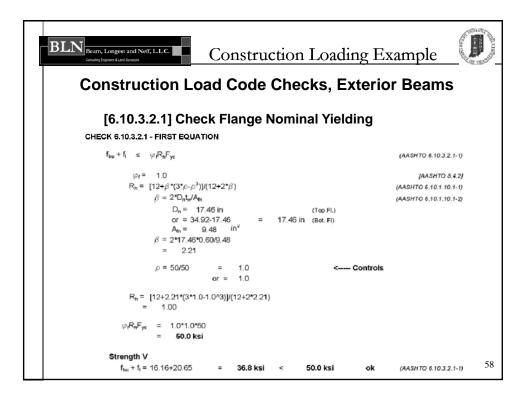

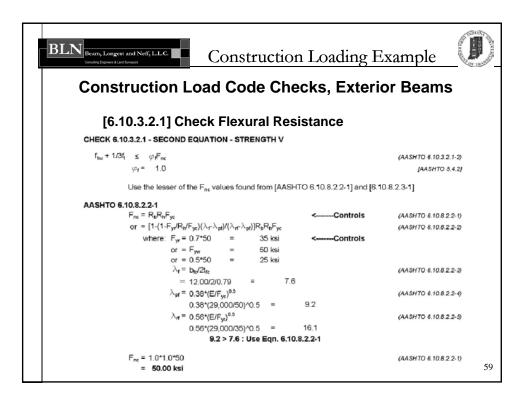

| B | Construction Load Code Checks, Exterior Beams                                                                                                    |    |  |  |  |
|---|----------------------------------------------------------------------------------------------------|----|--|--|--|
|   | [6.10.3.2.1] Check Flexural Resistance                                                                                                    |    |  |  |  |
|   | AASHTO 6.10.8.2.3-1<br>$L_b = 20.50 \text{ ft}$<br>$L_p = 6.04 \text{ ft}$<br>$L_r = \pi \pi (EF_{st})^{0.5}$ (AASHTO 6.10.8.2.3-9<br>= 3.14*3.01/12*(29,000/35)^0.5 = 22.70 \text{ ft}      |    |  |  |  |
|   | $\begin{array}{llllllllllllllllllllllllllllllllllll$                                                                                                    |    |  |  |  |
|   | $F_{nc} = 1.03[1-(1-35/1.0/50)*(20.50-6.04)/(22.70-6.04)]*1.0*1.0*50$<br>= 38.15 ksi < $R_b R_b F_{yc}$ = 1.0*1.0*50 = 50.0 ksi<br>$F_{nc} =$ 38.15 ksi<br>Use a $F_{nc}$ Value of 38.15 ksi |    |  |  |  |
|   | $\varphi_{\rm f}F_{\rm nc} = 1.00^{*38.15}$<br>= 38.1 ksi                                                                                                    |    |  |  |  |
|   | f <sub>bu</sub> + 1/3*f <sub>l</sub> = 16.16+ 1/3*20.65 = <b>23.0 ksi</b> < <b>38.1 ksi ok</b> (AASHTO 6.10.3.2.1-2)                                                                         | 60 |  |  |  |

| BLIN<br>Beam, Longest and Neff, LaLC.                          | Construction                                            | n Loading Exan | nple                                   |  |  |
|----------------------------------------------------------------|---------------------------------------------------------|----------------|----------------------------------------|--|--|
| Construction Load Code Checks, Exterior Beams                  |                                                         |                |                                        |  |  |
| [6.10.3.2.1] Check Web Bend Buckling                           |                                                         |                |                                        |  |  |
| CHECK 6.10.3.2.1 - THIRD EQU                                   | ATION                                                   |                |                                        |  |  |
| $f_{bu} \le \varphi_{f} F_{crw}$                               |                                                         | (A)            | SHTO 6.10.3.2.1-3)                     |  |  |
| arphir = 1.0<br>F <sub>erw</sub> = 0.9*E*k/(D/t <sub>w</sub> ) | $^2 \leq R_h F_{ye} \text{ or } F_{yw}/0.7$             | (AA            | (AASHTO 6.5.4.2)<br>SHTO 6.10.1.9.1-1) |  |  |
|                                                                | /(D <sub>e</sub> /D) <sup>2</sup><br>/(17.46/34.92)^2 = | 36.00 (AA      | SHTO 6.10.1.9.1-2)                     |  |  |
|                                                                | = 277.4 ksi                                             | Controls       |                                        |  |  |
| <i>φ</i> <sub>f</sub> F <sub>erw</sub> = 1.0*50<br>= 50.0 ksi  |                                                         |                |                                        |  |  |
| Strength V<br>f <sub>bu</sub> = 16.16 ksi                      | < 50.0 ksi                                              | ok (A4         | shto 6.10.3.2.1-3)<br>61               |  |  |

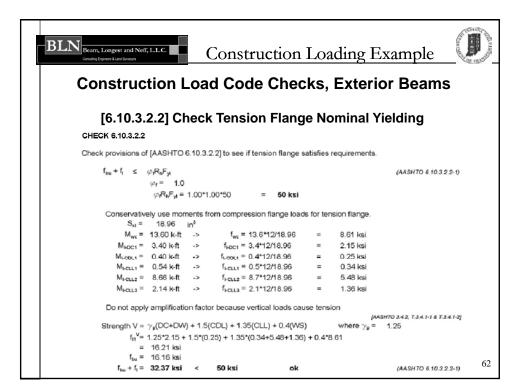

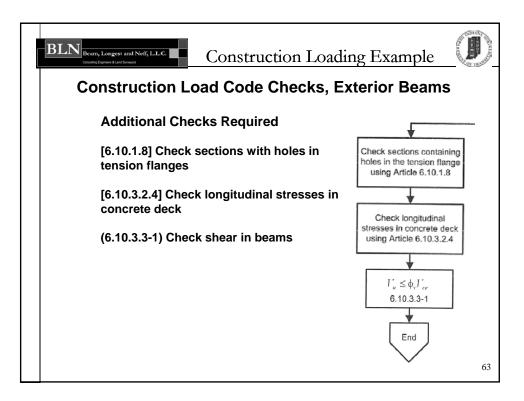

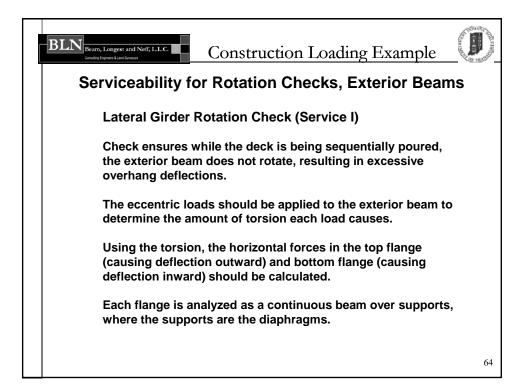

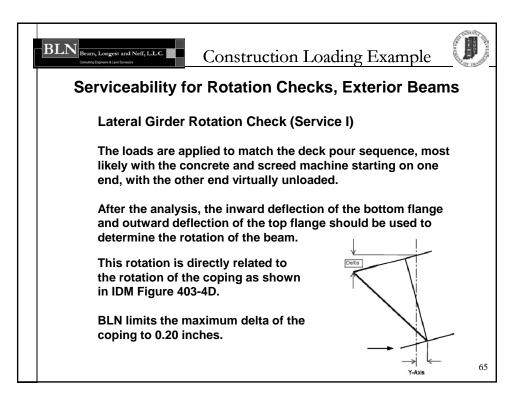

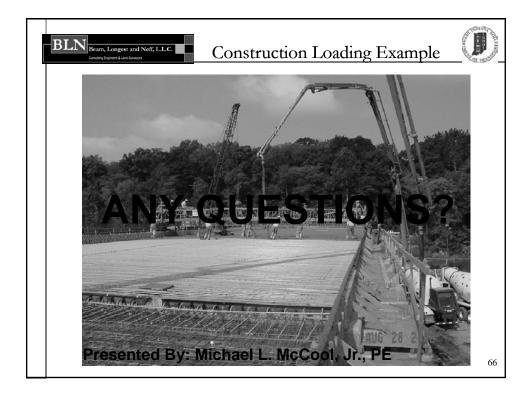